平成22年8月26日告示第63号

## 改正

令和3年3月31日告示第35号

下田市電子入札運用基準

この運用基準は、下田市(以下「市」という。)と入札参加者がコンピュータとネットワーク(イ ンターネット)を利用した静岡県共同利用電子入札システムで行う入札手続(以下「電子入札」と いう。)について、電子入札を円滑かつ適切に運用できるように取扱いを定めるものです。

(定義)

「入札参加者」:入札(見積りを含む。)に参加しようとする者(入札参加資格者)

「紙入札」:紙の入札書の持参による入札又は紙に記載した入札への参加申請書や入札書を持参 して行う入開札事務

「ICカード」:電子認証局が発行した電子証明書

「紙入札業者」:紙入札により入札に参加する業者

「代表者」:入札参加資格のある業者の代表者

「受任者」:代表者から入札・見積権限及び契約権限について年間委任状により委任を受けた者

「経常JV」:経常建設共同企業体

「特定JV」:特定建設工事共同企業体

「紙媒体」:参加申請書や入札書などを記録する紙

「電子入札」:電子入札システムで処理する入開札事務

1 電子入札について

1-1 電子入札システムについて

静岡県共同利用電子入札システムとは、工事関係にかかる入札を処理するシステムで、電子入 札システムと入札情報サービス(以下「PPI」といいます。)で構成されるものです。

電子入札システムとは、コンピュータとネットワーク(インターネット)を利用して入札への 参加申請から入札・落札者決定までの事務(以下「入開札事務」といいます。)を処理するシス テムです。

電子入札システムの処理対象は、建設工事及び建設業関連業務の入札(以下「案件」といいま す。)とします。

1-2 電子入札実施の考え方について

市が電子入札で行う旨を指定した案件(以下「電子入札案件」といいます。)は、電子入札シ ステムで処理することとし、原則として紙媒体による参加申請書や入札書の提出は認めないもの とします。

1-3 PPI (入札情報サービス)の運用について

電子入札案件の入札公告、入札結果の公表、その他調達手続に必要な事項の公表はPPIで行 います。

2 電子入札システムの利用について

2-1 電子証明書について

電子証明書とは、電子認証局が発行した電子的な証明書で、紙の書類に押印する印鑑に相当し、 誰に発行されたものであるかを電子認証局が証明します。

静岡県共同利用電子入札システムで利用可能なICカードは、別途公表する民間の電子認証局 が発行したものです。

2-2 電子入札を利用することができるICカードの基準について

電子入札を利用することができるICカードは、市の建設工事又は建設業関連業務の入札参加 資格審査申請をした代表者又はその受任者(入札参加資格者名簿登載者)のⅠCカードに限りま す。

なお、受任者による電子入札の利用は、年間委任状(入札参加申請に伴うもの。)が提出され た場合に限ります。

2―3 利用者登録について

利用者登録をする際には、市が発行する利用者登録番号が必要となります。新規に利用者登録 をする入札参加者は、「システム利用届」(様式1)を市へ提出し、「利用者登録番号発行通知 書」(様式2)の発行を受けてください。

なお、ICカードを再取得した場合には、その都度「システム利用届」を提出してください。 2-4 代理について

電子入札においては、代理は認めません。

名簿に登録された代表者の変更等によりICカードが失効する場合や失効する見込みの場合は、 「6―2紙入札による参加について」の考え方によります。

2-5 建設工事共同企業体(以下「JV」といいます。)の取扱について

JV(経常JV、特定JV)においては、JVの代表構成員が単体企業として利用者登録済み のICカードを使用するものとし、経常JVにあっては入札参加資格審査申請時に、特定JVに

あっては結成時に「電子入札利用届(JV用)」(様式3)を市へ提出してください。

3 システム障害等について

システム障害等により電子入札システムによる入開札事務の処理ができないことが判明した場 合は、その状況を調査し、原因、復旧見込み等を勘案して、入開札事務の延期、紙入札への移行 などの処置をとります。

3-1 システム障害について

システム障害等により入開札事務が処理出来ないことが判明した場合は、その状況を調査し、 原因、復旧見込み等を勘案して、入開札事務の延期、紙入札への移行などの措置を講じます。

この場合は、電子入札システム以外の方法(PPI、電子メール、電話、FAX等)により入 札参加者(入札参加希望者を含みます。以下同じ。)に必要な事項を市から連絡するものとしま す。

3-2 システム以外の障害について

天災、電力会社の原因による広域的・地域的な停電、通信事業者(プロバイダを含む。)の原 因によるネットワーク障害、その他やむを得ない事情により複数の入札参加者が電子入札システ ムによる入開札に参加出来ないことが判明した場合は、その原因、復旧見込み等を調査検討して、 入開札事務の延期、紙入札への移行などの措置を講じることがあります。

入開札事務の延期、紙入札への移行などの措置を講じる場合において、延期、紙入札への移行 その他必要な事項を電子入札システム、PPI、下田市ホームページ、電子メール、電話、FA X等により市から入札参加者に連絡するものとします。

4 入札案件登録について

4-1 受付期間等の設定について

参加申請書、入札書等の受付期間等は、従来の紙入札方式に準じて設定するものとします。

なお、当分の間、開札予定日時は、入札書受付締切日の翌日を標準として、各案件ごとに市が 定めることとします。

4-2 案件登録事項の変更について

登録した案件に錯誤があった場合、その他登録内容を変更する必要が生じた場合は、速やかに 修正し、案件名称に「(○月○日:○○変更)」等の表示を行うものとします。

この場合、すでに参加申請書等の提出済の者がいる場合は、市は確実に連絡の取れる方法によ り変更した旨を伝えるものとします。

なお、システム的に変更できない項目に錯誤があった場合は、当該案件名を「当該案件は、登

録錯誤につき取り消し、別途同一案件名で登録しました。」に変更し、新規に案件登録するもの とし、すでに参加申請書等の提出済の者がいる場合、市は確実に連絡の取れる方法により変更し た旨と、提出済書類の再提出を求めるものとします。

5 関係書類の提出について

参加申請書に添付する添付資料・関係書類(以下「関係書類」といいます。)は、原則として 電子データとして作成し、電子入札システムを利用して提出するものとしますが、その特性によ っては紙媒体による提出を求めることがあります。

また、案件の特性によっては説明できる者による持参を求める場合があります。これらの場合 は、その旨を案件公告に明記します。

5-1 関係書類の作成方法について

関係書類の作成に使用するアプリケーション(ソフトウェア)及び保存形式は表1を標準としま す。

表1使用アプリケーション

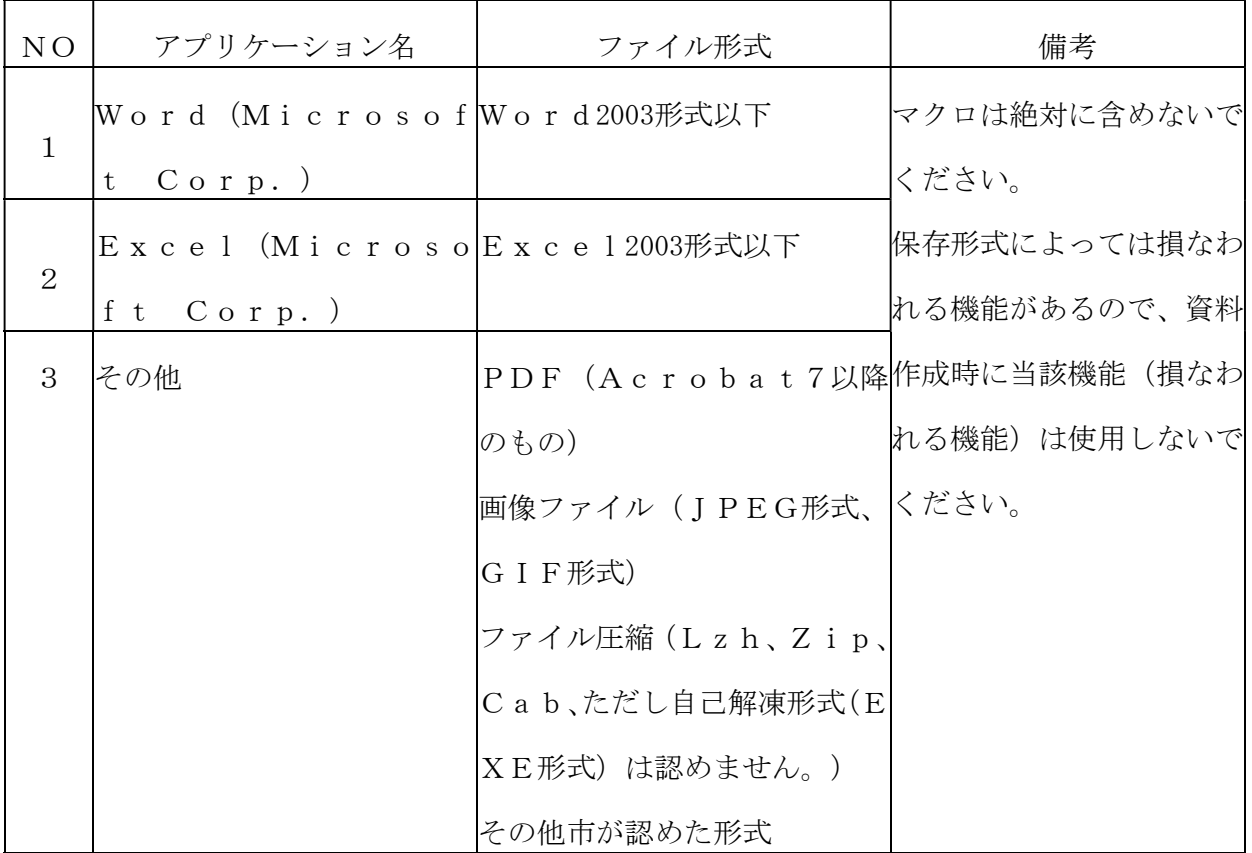

5-2 関係書類の提出方法について

関係書類は、原則として電子データで提出するものとし、電子入札システムの添付機能を利用 して提出してください。

ただし、電子ファイルの容量が1MBを越える場合は、関係書類の作成方法、提出方法を市と 協議の上、その指示に従ってください。

なお、関係書類を紙媒体で(電子入札システムを利用せずに)提出する場合は、電子入札シス テムで競争参加資格確認申請書を提出する際に紙媒体で関係書類を提出する旨を明示してくださ い。

この場合の紙媒体の提出期限は電子入札システムによる提出期限と同一とし、市は必要な関係 書類を全て受理した時点で電子入札システムにより参加申請書受付票を発行するものとします。 5-3 ウィルス対策について

入札参加者は、コンピュータウィルスに感染しないようにウィルス対策用のアプリケーション (ソフトウェア)を導入するなどの対策を講じてください。

ウィルス対策アプリケーションの種類は問いませんが、常に最新のパターンファイルを適用し、 関係書類等を作成、提出する場合は必ずウィルス感染チェックを行ってください。

市の担当者は、提出された関係書類その他の電子ファイルを直接閲覧等の操作をせずに、ウィ ルスチェックを行ってから閲覧その他の操作を行うものとします。

入札参加者から提出された関係資料等がウィルスに感染していることが判明した場合は、直ち に作業を中止し、電子入札システム管理者に連絡するとともに、当該関係資料を提出した入札参 加者と関係書類の提出方法を協議するものとします。

6 入札について

電子入札では、参加申請書や入札書等は電子入札システムのサーバーに記録された時点で提出 されたものとします。電子入札システムでは、これらの情報がサーバーに正常に記録された時点 で、処理された内容、時刻等を受信確認通知で表示しますので、参加申請書や入札書等の提出を 行った時は、必ず受信確認通知の表示を確認の上、印刷等を行ってください。(なお、各受信確 認通知は、提出処理を行った時のみ表示され、再表示は出来ませんのでご注意ください。)

受信確認通知が表示されない場合は、必要な情報が正常にサーバーに到達していないので、再 度処理を行い、それでも受信確認通知が表示されない場合は静岡県電子入札共同利用センター・ ヘルプデスクにお問い合わせください。

(注)入札書の提出は入札金額等を暗号化して送信しますので、入札書提出後(受信確認通知 の表示以降)は入札金額の確認ができませんので注意してください。

6―1 電子入札による提出について

電子入札システムによる入札受付期間は開札予定日の前日及び前々日の2日間(午前9時から

午後5時まで。土日祝日を除く。)を基本とします。受付最終日は午後4時までとします。

6-2 紙入札による参加について

社名や代表者の変更によりICカード情報の変更(ICカードの再取得)が間に合わない場合 など、やむを得ない理由がある場合は、「紙入札方式参加申請書」(様式4-1)を市に紙媒体 で速やかに提出して、承認を得てください。この場合、制限付き一般競争等の紙入札申請は入札 参加申請書等の提出期限の2日前までに行い、指名競争入札にあっては電子入札締切りの1日前 までに行ってください。

<紙入札を認める例>

- ① ICカードに記載された所有者氏名、所有者所属組織名称、所有者所属組織所在地の変 更により、ICカードの再取得が間に合わない場合
- ② ICカードの閉塞(PIN番号の連続した入力ミス)、破損、盗難等による再発行手続 き中の場合
- ※ 上記①、②は、社会通念上妥当な手続き期間内に限ります。
	- ③ その他やむを得ない事情があると認められる場合

6-3 紙入札方式による提出方法について

紙媒体による入札書の提出方法は、市が指定した開札日時に指定した場所に持参するものとし ます。

代理人が入札する場合は、委任状を持参してください。

6-4 電子入札から紙入札への変更について

電子入札システムによる入開札処理開始後に入札参加者側の都合により電子入札システムによ る処理の継続が出来なくなった場合は、「紙入札方式移行申請書」(様式5-1)を市に紙媒体 で提出して、承認を得てください。

承認の基準は6-2に準じます。

6-5 紙入札から電子入札への移行について

紙入札方式の承認を受けた後の電子入札への移行は認めません。

6―6 入札の辞退

電子入札システムで入札書提出前に辞退する場合、入札書受付期間に電子入札システムにより 辞退してください。

7 工事(委託)費内訳書について

入札書に添付する工事(建設業関連業務)費内訳書(以下「内訳書」といいます。)を市が求 めた場合は、原則として電子データとして作成し、電子入札システムを利用して提出するものと しますが、その特性によっては紙媒体による提出を求めることがあります。紙媒体による提出を 求める場合は、その旨を案件公告に明記します。

7-1 内訳書の作成方法について

内訳書の作成に使用するアプリケーション(ソフトウェア)及び保存形式は5-1に準じます。 7-2 内訳書の提出方法等について

内訳書は、原則として電子データで提出するものとし、電子入札システムの添付機能を利用し て提出してください。内訳書の電子データの提出期限は電子入札の入札期限と同じです。紙入札 の場合の内訳書の提出期限は紙入札の入札書提出期限と同じです。

また、入札参加者が採用している積算システム等を利用して内訳書を作成し提出する場合、内 訳書は7-1の条件を満たしてください。

7―3 入札の辞退

電子入札システムで入札書提出前に辞退する場合、入札書受付期間に電子入札システムにより 辞退してください。

7-4 ウィルス対策について

ウィルス対策は、5-3に準じます。

8 開札について

開札は、事前に設定した開札予定日時後に直ちに行うものとし、原則として一括開札処理で行 います。

なお、紙入札方式による参加者がいる場合は、入札執行職員の開札宣言後、紙媒体の入札書を 開封してその内容を電子入札システムに登録し、その後に電子入札書を一括開札して立会者等の 確認後、落札者の決定を行います。

ただし、制限付き一般競争入札において、同日開札の複数の案件に同一の技術者を配置予定技 術者として申請している入札参加者がいる場合は、当該案件ごとに開札します。

8-1 開札時の立会いについて

電子入札方式による入札参加者は、開札に立ち会うことができます。代理人が立ち会う場合、 委任状が必要です。

紙入札方式による参加者がいない場合で、立ち会いを希望する参加者がいない場合は入札に関 係のない市の職員を立ち会わせるものとします。

8-2 電子くじの実施について

落札となるべき金額を入札をした者が複数あり、くじにより落札者の決定を行うこととなった 場合は、入札参加者が入力した任意の数値と処理時刻を用いた演算式により、電子くじを実施し ます。

紙入札者は、任意の数値を決め、入札執行者がその数値を電子入札システムに入力します。(電 子くじとは、電子入札した順番、時刻及び入札時にランダムに設定される3桁の番号により計算 し落札者を決定するものです。)

8-3 開札の延期について

開札を延期する場合、市は電子入札システムその他適当な手段により、当該案件に入札書を提 出している参加者全員に、開札を延期する旨と変更後の開札予定日時を通知するものとします。 8-4 入札書未提出の取扱について

入札書提出締切予定日時において、入札書が電子入札システムサーバーに未到着の入札参加者 の入札は、欠席とします。

8-5 開札の中止について

開札を中止する場合、市は、電子入札システムに中止の結果登録をし、電子入札システムその 他適当な手段により、当該案件の入札参加者全員に、開札を中止する旨を通知します。

8-6 入札書提出後の辞退について

原則として、一度提出した入札書の撤回、訂正等はできません。

ただし、電子入札システムにより入札書を提出した後に、配置予定技術者が配置出来なくなり 参加資格を喪失した場合など、やむを得ない事由が生じた場合は、市は開札までの間、参加資格 喪失の届出(様式6)を受け付けるものとし、辞退したものとします。

8―7 再度の入札

入札の結果、落札者が決定しない場合、再度の入札(以下「再入札」という。)を電子入札で 行います。

再入札は第1回目の入札の翌日実施を基本とし、入札の当該案件に入札書を提出した参加者全 員に入札結果通知と併せて通知します。

再入札に紙入札が含まれる場合、入札書の提出期限は市が指定した開札日時とし、指定した場 所に持参するものとします。

9 その他

9-1 ICカードの不正利用

(1)入札参加者がICカードを不正に使用等した場合には、指名停止等の処分を行うことがあり ます。

(2)電子入札に参加し、開札までに不正使用等が判明した場合は、当該案件への参加資格を取り 消します。

(3)落札後に不正使用等が判明した場合には、契約締結前であれば、契約締結を行わず、また、 契約締結後に不正使用等が判明した場合には、着工工事の進捗状況等を考慮して契約を解除するか 否かを判断するものとします。

<不正にICカードを使用等した場合の例>

**他人のICカードを不正に取得し、名義人になりすまして入札に参加し、又は参加しよう** とした場合

・ ICカードに記載された所有者氏名、所有者所属組織名称、所有者所属組織所在地が変更 となっているにもかかわらず、変更前の代表者のICカードを使用して入札に参加し、又は参 加しようとした場合

同一案件に対して、複数のⅠCカードを使用して複数の参加申請書や入札書を提出し、又 は提出しようとした場合

## 附 則

この基準は、公示の日から施行する。

附 則(令和3年3月31日告示第35号)

- 1 この告示は、令和3年4月1日から施行する。
- 2 この告示の施行の際、現にこの告示による改正前の規定により作成された用紙は、当分の間調 整して使用することができる。
- 3 この告示の施行前に従前の様式により取り扱ったものは、改正後の相当する様式により取り扱 ったものとみなす。